# **como faço para apostar no pixbet**

- 1. como faço para apostar no pixbet
- 2. como faço para apostar no pixbet :bet n
- 3. como faço para apostar no pixbet :jogos online gratis futebol

## **como faço para apostar no pixbet**

#### Resumo:

**como faço para apostar no pixbet : Descubra os presentes de apostas em mka.arq.br! Registre-se e receba um bônus de boas-vindas para começar a ganhar!**  contente:

A plataforma iGaming de última geração da WeAreGame,WeAre Plataforma Plataformas Plataforma, é responsável por alimentar vários serviços e produtos da Pixbet para a marca de sucesso, incluindo o PixiBet Fantasy 5, um terceiro jogo de futebol de fantasia emocionante, nosso excelente produto de {sp} PixyBett.tv e o site Free-to-Play (FTP). PixJogos.

Como funciona o bônus Betpix?

Atualmente, o único Betpix.io bônus disponível é uma oferta na qual os usuários já rados ganham pontos 0 – que se transformam em créditos para apostas – ao indicar amigos para criar uma conta na

. A cada duas 0 indicações, você recebe R\$ 5 para apostar quando seu amigo se

### **como faço para apostar no pixbet :bet n**

Como pegar o bônus da Pixbet?

O bônus somente pode ser usado em como faço para apostar no pixbet apostas esportivas. Para sacar os ganhos, é

o cumprir um rollover de 10x o valor do bônus. Somente são válidas para o rollover apostas múltiplas (com no mínimo 3

leções) e odd total de no mínimo 4.80 ou 1.60 por seleção. Apostas simples e sistema não contam para o

## **Qual o valor mínimo para saber no Pixbet?**

Você está procurando conhecer o valor mínimo para saque no Pixbet? Bem, você vê ao lugar certo! Neste artigo Vamos falar sobre os métodos de pagamento disponíveis na plataforma das apostas Pixet eo vale máximo Para salvar.

### **Médicos de pagamento disponíveis no Pixbet**

- Pixbet aceita valores médios de pagamento, incluindo carrinho do crédito e Anspace pay. Veja mais sobre cada oferta:
- **Carrinho de crédito**Você pode usar seu carrinho de crédito para realizar pagamentos no 1. Pixbet. O valor mínimo por saque com cartão é R\$10.
- **Transferência bancária**A vale valor mínimo para saque com transferência bancária 2. também é de R\$10.
- 3. **Anspace pay**Anspace pay é uma plataforma de pagamentos conhecida pela como faço

para apostar no pixbet velocidade no processamento das transações. O valor mínimo do preço aqui também e R\$10.

#### **Encerrado**

Resumo, para saber no Pixbet e Anspace pay. O valor mínimo de dinheiro é R\$10 em como faço para apostar no pixbet todos os métodos do pagamento

**Método de Pagamento Valor valor para saque**

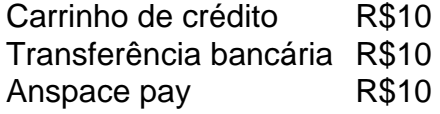

**Diz: Anspace pay é uma plataforma de pagamentos segura e rápida, você pode accessá-la eventos do site da Pixbet.**

# **como faço para apostar no pixbet :jogos online gratis futebol**

### **Ciclismo internacional em como faço para apostar no pixbet luto: ciclista norueguês morre em como faço para apostar no pixbet acidente na Volta da Áustria**

No sábado, ocorreu uma tragédia no ciclismo internacional. Durante a penúltima etapa da Volta da Áustria, o norueguês Andre Drege sofreu uma queda fatal na descida do famoso Grossglockner, uma das estradas mais famosas dos Alpes austríacos. A equipe Coop-Repsol confirmou a triste notícia e expressou suas condolências.

#### **Declaração da Coop-Repsol:**

"Estamos devastados com o trágico falecimento de Andre Drege. Nossos pensamentos e orações estão com a família e entes queridos de Andre durante este momento incrivelmente difícil. A família de Andre solicitou privacidade enquanto lamenta a perda e pedimos gentilmente que seus desejos sejam respeitados."

A etapa de sábado era a quarta de cinco da Volta da Áustria e ia de St. Johann por Grossglockner até Kals. O italiano Filippo Ganna venceu a disputa, mas a cerimônia de vitória foi cancelada em como faço para apostar no pixbet face da triste morte do ciclista norueguês.

#### **Idade Nacionalidade Ano da Morte**

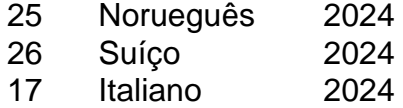

Andre Drege teve sucesso em como faço para apostar no pixbet 2024, vencendo sete corridas e se preparando para ingressar no Circuito Mundial. Infelizmente, a morte de Drege ocorreu quase um ano depois da morte do ciclista suíço Gino Mader, de 26 anos, em como faço para apostar no pixbet um acidente na Volta da Suíça. No mesmo ano passado, o ciclista júnior italiano Jacopo Venzo, de 17 anos, também morreu na Volta da Áustria Júnior. A UCI (União Internacional de Ciclismo) lamentou o acidente fatal e expressou suas condolências.

#### **Declaração da UCI:**

"Estamos devastados com a morte do ciclista profissional André Drege no Tour da Áustria. Nossos pensamentos estão com como faço para apostar no pixbet família, amigos e companheiros de equipe."

Author: mka.arq.br Subject: como faço para apostar no pixbet Keywords: como faço para apostar no pixbet Update: 2024/8/13 6:21:35